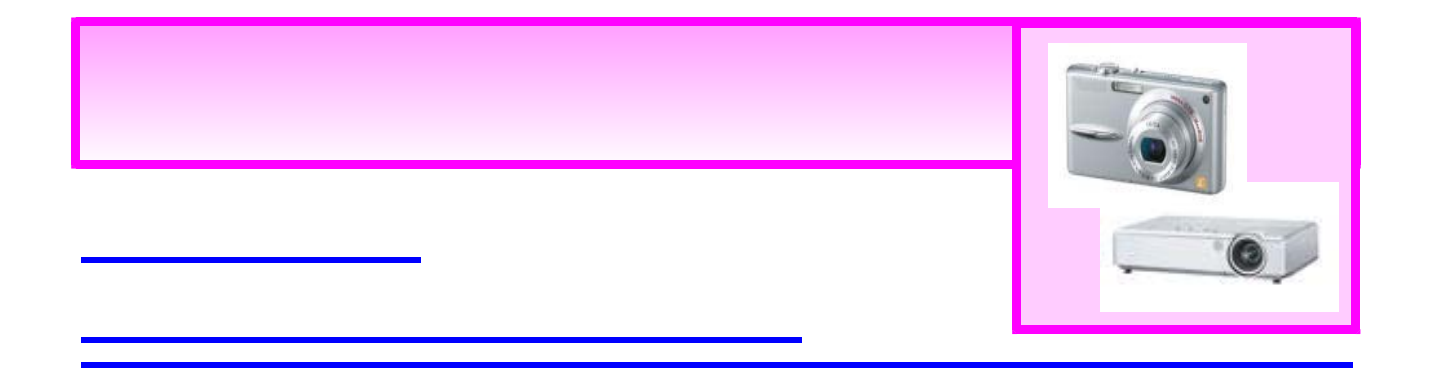

## 撮影した写真を投写するために

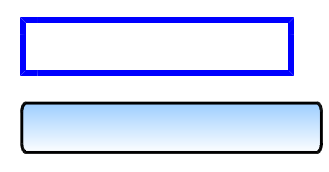

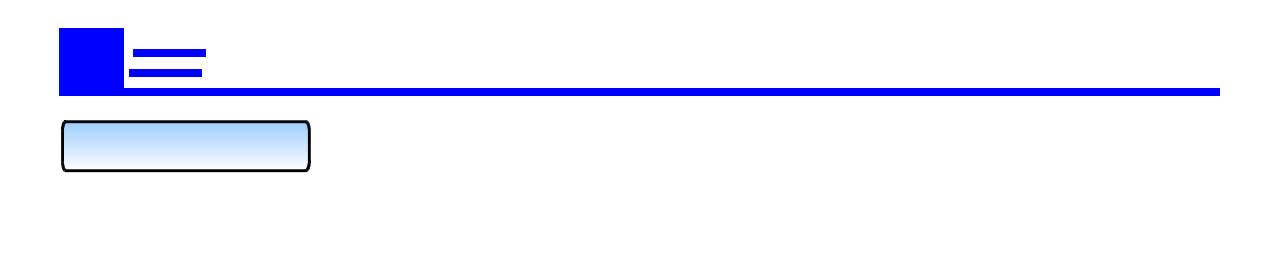

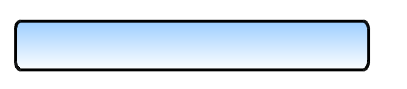

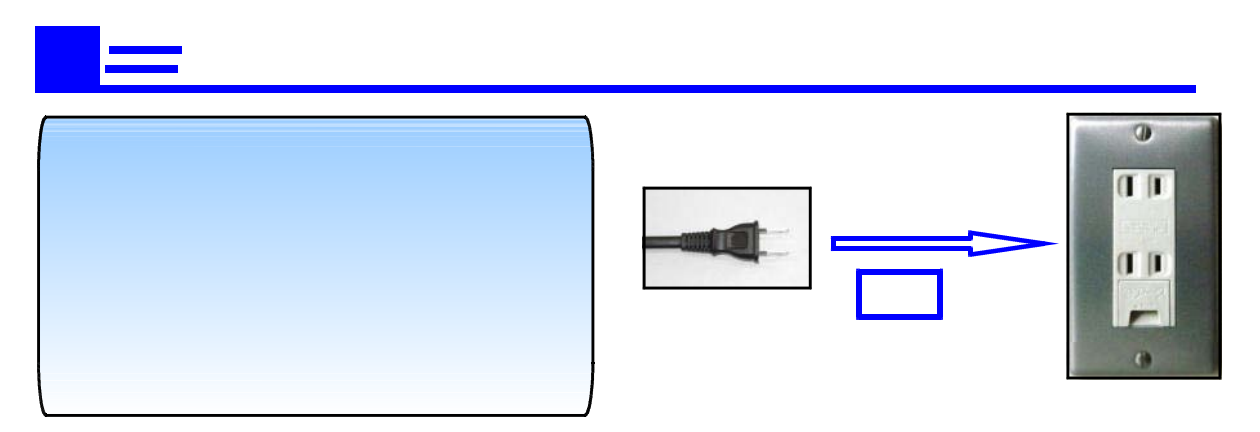

 $\frac{1}{2}$ 

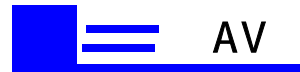

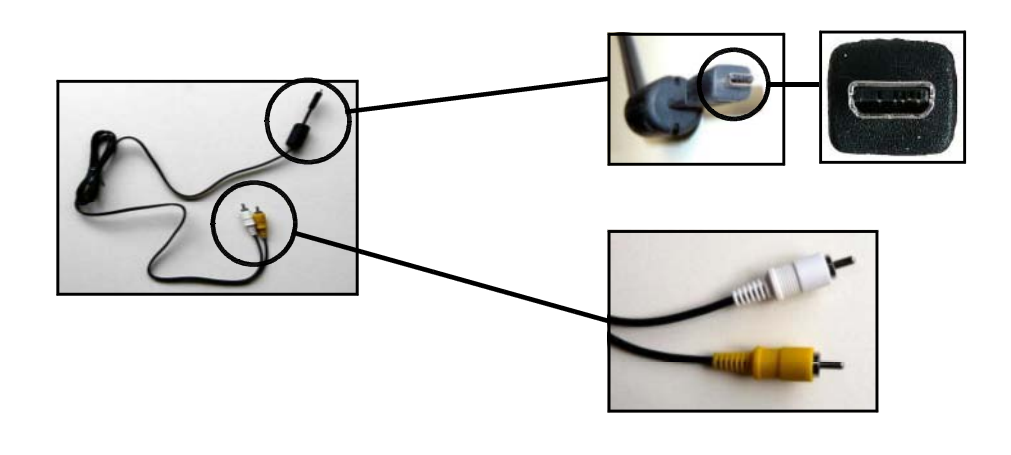

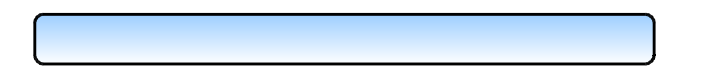

 $[$  AV  $[$   $\overline{a}$   $\overline{b}$   $\overline{c}$   $\overline{d}$   $\overline{d}$   $\overline{d}$ 

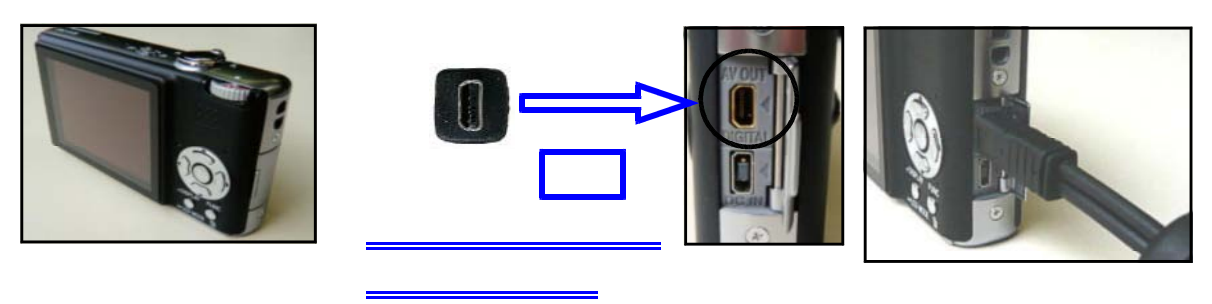

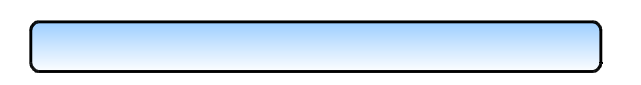

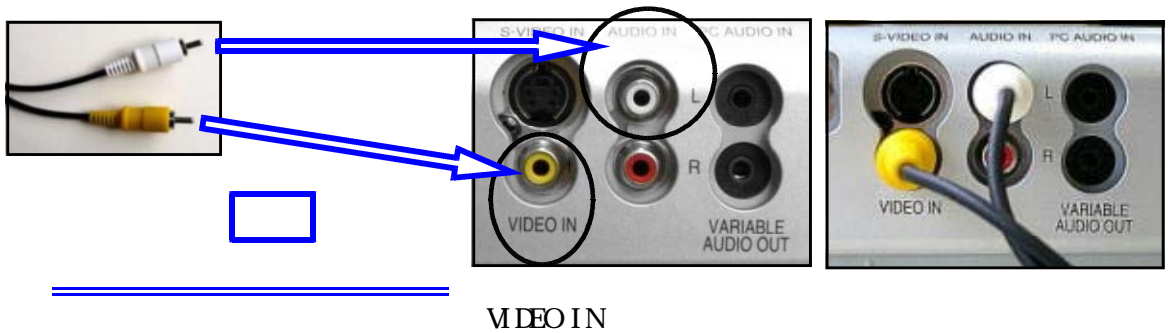

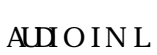

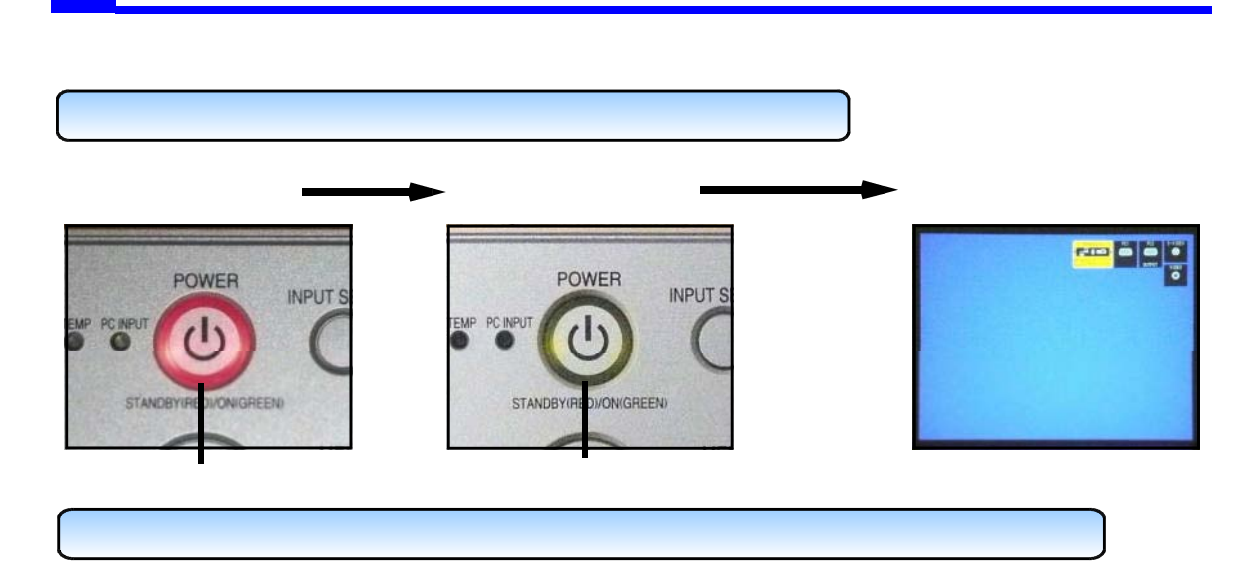

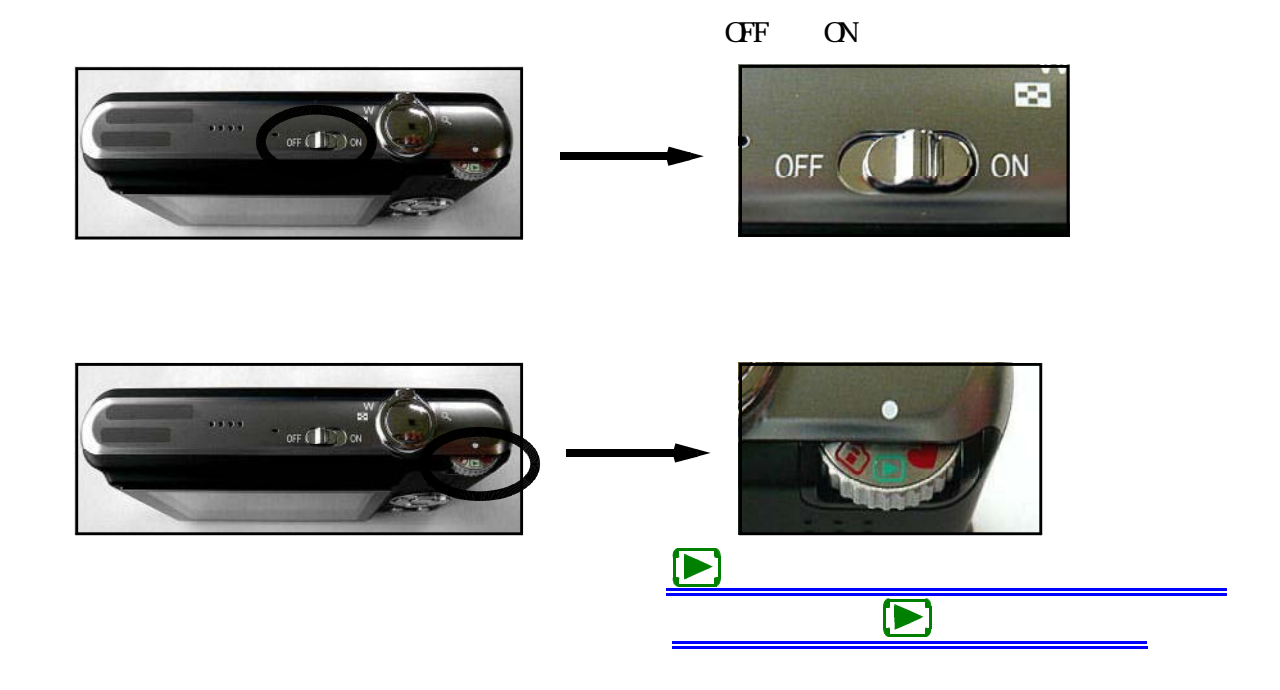

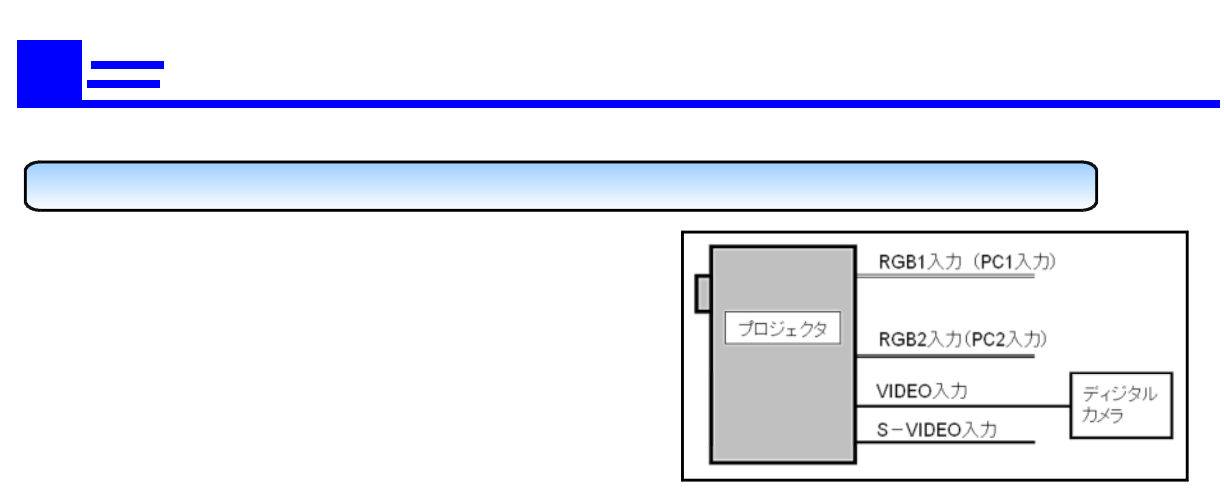

 $\left(\text{I}\right.\text{NET}\left\vert \text{IV}\right.\text{SELECT}\left\vert \text{IV}\right.\text{SELECT}\left\vert \text{IV}\right.\text{SELECT}$ 

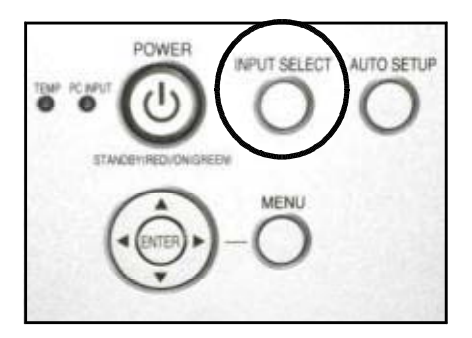

 $(IN<sup>VI</sup> SEECI)$ 

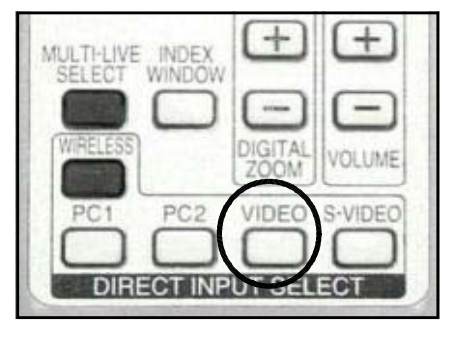

 $($  DIRECT INPUT SELECT $)$ 

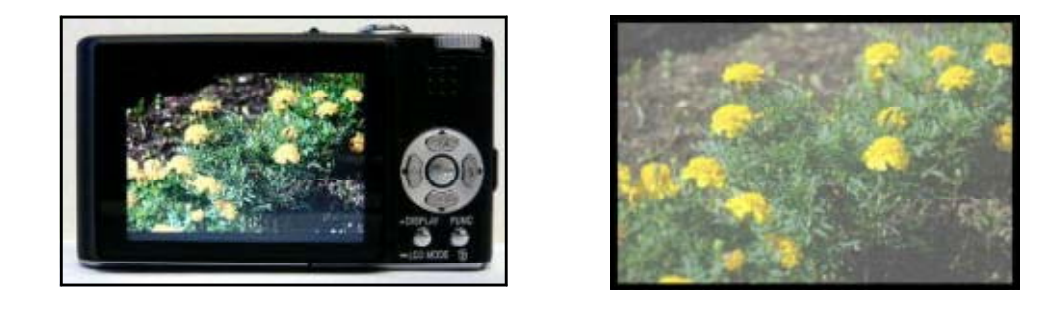

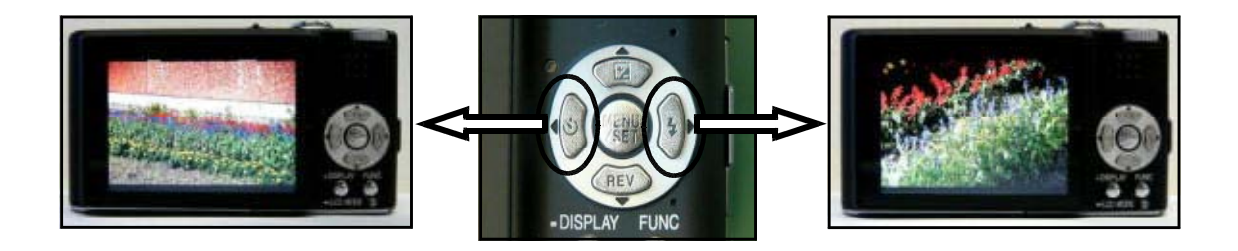

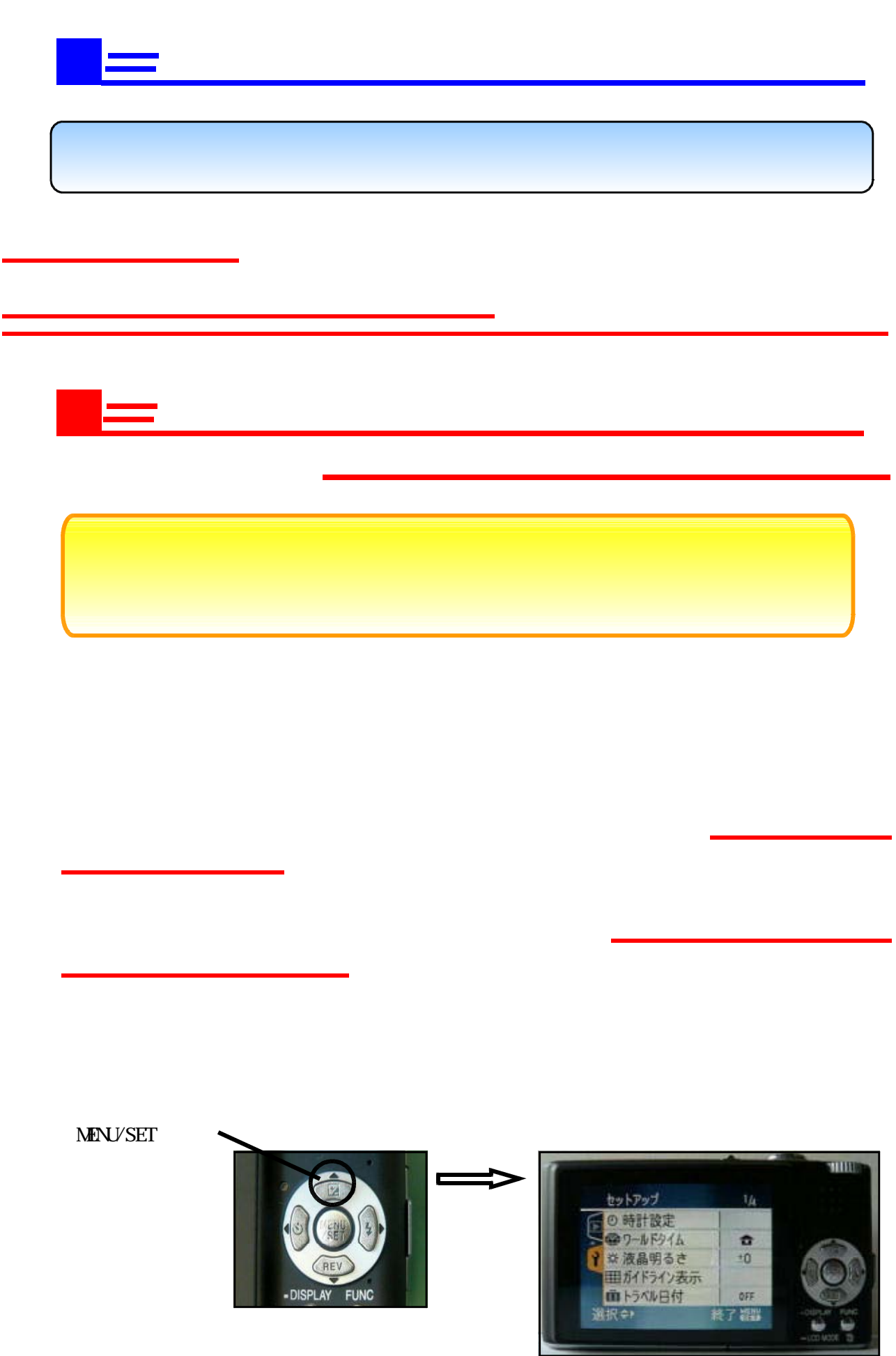